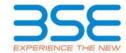

|    | XBRL Excel Utility                    |
|----|---------------------------------------|
| 1. | <u>Overview</u>                       |
| 2. | Before you begin                      |
| 3. | <u>Index</u>                          |
| 4. | Import XBRL file                      |
| 5. | Steps for filing Shareholding Pattern |
| 6. | Fill up the Shareholding Pattern      |

#### 1. Overview

The excel utility can be used for creating the XBRL/XML file for efiling of shareholding pattern.

Shareholding pattern XBRL filling consists of two processes. Firstly generation of XBRL/XML file of the Shareholding pattern, and upload of generated XBRL/XML file to BSE Listing Center.

#### 2. Before you begin

- 1. The version of Microsoft Excel in your system should be Microsoft Office Excel 2007 and above.
- 2. The system should have a file compression software to unzip excel utility file.
- 3. Make sure that you have downloaded the latest Excel Utility from BSE Website to your local system.
- 4. Make sure that you have downloaded the Chrome Browser to view report generated from Excel utility
- 5. Please enable the Macros (if disabled) as per instructions given in manual, so that all the functionalities of Excel Utility works fine. Please first go through Enable Macro Manual attached with zip file.

|   | 3. Index                                     |                      |
|---|----------------------------------------------|----------------------|
| 1 | Details of general information about company | General Info         |
| 2 | Declaration                                  | <u>Declaration</u>   |
| 3 | Summary                                      | <u>Summary</u>       |
| 4 | Shareholding Pattern                         | Shareholding Pattern |
| 5 | Annexure B                                   | Annexure B           |

#### 4. Import XBRL file

1. Now you can import and view previously generated XBRL files by clicking Import XBRL button on Genenral information sheet.

### 5. Steps for Filing Shareholding Pattern

- I. Fill up the data: Navigate to each field of every section in the sheet to provide applicable data in correct format. (Formats will get reflected while filling data.)
  - Use paste special command to paste data from other sheet.
- II. Validating Sheets: Click on the "Validate" button to ensure that the sheet has been properly filled and also data has been furnished in proper format. If there are some errors on the sheet, excel utility will prompt you about the same.
- III. Validate All Sheets: Click on the "Home" button. And then click on "Validate All Sheet" button to ensure that all sheets has been properly filled and validated successfully. If there are some errors on the sheet, excel utility will prompt you about the same and stop validation at the same time. After correction, once again follow the same procedure to validate all sheets.

Excel Utility will not allow you to generate XBRL/XML until you rectify all errors.

- IV. Generate XML: Excel Utility will not allow you to generate XBRL/XML unless successful validation of all sheet is completed. Now click on 'Generate XML' to generate XBRL/XML file.
  - Save the XBRL/XML file in your desired folder in local system.

- V. Generate Report: Excel Utility will allow you to generate Report. Now click on 'Generate Report' to generate html report.
  - Save the HTML Report file in your desired folder in local system.
  - To view HTML Report open "Chrome Web Browser"
  - To print report in PDF Format, Click on print button and save as PDF.
- VI. Upload XML file to BSE Listing Center: For uploading the XBRL/XML file generated through Utility, login to BSE Listing Center and upload generated xml file. On Upload screen provide the required information and browse to select XML file and submit the XML.

## 6. Fill up the Shareholding Pattern

- 1. Cells with red fonts indicate mandatory fields.
- 2. If mandatory field is left empty, then Utility will not allow you to proceed further for generating XML.
- 3. You are not allowed to enter data in the Grey Cells.
- 4. If fields are not applicable to your company then leave it blank. Do not insert Zero unless it is a mandatory field
- 5. Data provided must be in correct format, otherwise Utility will not allow you to proceed further for generating XML.
- Adding new rows: Sections such as Promoters details allow you to enter as much data in a tabular form. You can Click on "Add" to add more rows.
- 7. Deleting rows: Rows that has been added can be removed by clicking the button "Delete". A popup will ask you to provide the range of rows you want to delete.
- 8. Select data from "Dropdown list" wherever applicable.
- 9. Adding Notes: Click on "Add Notes" button to add notes

| General information about company                                                          |                              |  |  |  |  |  |  |  |  |  |
|--------------------------------------------------------------------------------------------|------------------------------|--|--|--|--|--|--|--|--|--|
| Scrip code                                                                                 | 530609                       |  |  |  |  |  |  |  |  |  |
| NSE Symbol                                                                                 |                              |  |  |  |  |  |  |  |  |  |
| MSEI Symbol                                                                                |                              |  |  |  |  |  |  |  |  |  |
| ISIN                                                                                       | INE081B01010                 |  |  |  |  |  |  |  |  |  |
| Name of the company                                                                        | CARNATION INDUSTRIES LIMITED |  |  |  |  |  |  |  |  |  |
| Whether company is SME                                                                     | No                           |  |  |  |  |  |  |  |  |  |
| Class of Security                                                                          | Equity Shares                |  |  |  |  |  |  |  |  |  |
| Type of report                                                                             | Quarterly                    |  |  |  |  |  |  |  |  |  |
| Quarter Ended / Half year ended/Date of Report (For Prelisting / Allotment)                | 31-03-2023                   |  |  |  |  |  |  |  |  |  |
| Date of allotment / extinguishment (in case Capital Restructuring selected) / Listing Date |                              |  |  |  |  |  |  |  |  |  |
| Shareholding pattern filed under                                                           | Regulation 31 (1) (b)        |  |  |  |  |  |  |  |  |  |
| Whether the listed entity is Public Sector Undertaking (PSU)?                              | No                           |  |  |  |  |  |  |  |  |  |

| Sr.<br>No. | Particular                                                                             | Yes/No | Promoter and<br>Promoter Group | Public shareholder | Non Promoter- Non<br>Public |
|------------|----------------------------------------------------------------------------------------|--------|--------------------------------|--------------------|-----------------------------|
| 1          | Whether the Listed Entity has issued any partly paid up shares?                        | No     | No                             | No                 | No                          |
| 2          | Whether the Listed Entity has issued any Convertible Securities?                       | No     | No                             | No                 | No                          |
| 3          | Whether the Listed Entity has issued any Warrants ?                                    | No     | No                             | No                 | No                          |
| 4          | Whether the Listed Entity has any shares against which depository receipts are issued? | No     | No                             | No                 | No                          |
| 5          | Whether the Listed Entity has any shares in locked-in?                                 | No     | No                             | No                 | No                          |
| 6          | Whether any shares held by promoters are pledge or otherwise encumbered?               | No     | No                             |                    |                             |
| 7          | Whether company has equity shares with differential voting rights?                     | No     | No                             | No                 | No                          |
| 8          | Whether the listed entity has any significant beneficial owner?                        | No     |                                |                    |                             |

| Marian     |
|------------|
| PROCESSES. |

|           | Home                                                                                                    |                      |                             |                                 |                                |         |                                                                             |                   |                          |                              |                            |               |               |                                                                                     |                                                                                       |               |                                       |                               |                                       |                                                   |                  |                       |          |
|-----------|----------------------------------------------------------------------------------------------------|----------------------|-----------------------------|---------------------------------|--------------------------------|---------|-----------------------------------------------------------------------------|-------------------|--------------------------|------------------------------|----------------------------|---------------|---------------|-------------------------------------------------------------------------------------|---------------------------------------------------------------------------------------|---------------|---------------------------------------|-------------------------------|---------------------------------------|---------------------------------------------------|------------------|-----------------------|----------|
| Table I - | Summary Statement holding of specifie                                                                       | d securities         |                             |                                 |                                |         |                                                                             |                   |                          |                              |                            |               |               |                                                                                     |                                                                                       |               |                                       |                               |                                       |                                                   |                  |                       |          |
| Note : C  | Data will be automatically populated from shareholding pattern sheet - Data Totaly Restricted in this sheet |                      |                             |                                 |                                |         |                                                                             |                   |                          |                              |                            |               |               |                                                                                     |                                                                                       |               |                                       |                               |                                       |                                                   |                  |                       |          |
|           |                                                                                                    |                      |                             |                                 |                                |         | Shareholding as a                                                           | Num               | oer of Voting RightsBeld | in each class officurities(D | 0                          |               |               |                                                                                     | Shareholding, as a %                                                                  | Number of Loc | ked in shares                         |                               | Chares pledged or                     |                                                   | Sub              | -categorization of sl | nares    |
|           |                                                                                                    | Nos. Of              | No. of fully said up equity | No. Of Partly paid-             | No. Of shares<br>underlying    |         | % of total no. of                                                           |                   | No of Voting (XV) Rig    | PES                          |                            | No. Of Shares | No. of Shares |                                                                                     | assuming full conversion                                                              | po            |                                       | otherwise encumbered<br>(001) |                                       | Number of equity                                  | Shareh           | rolding (No. of share | s] under |
| ry<br>(I) | Category of shareholder<br>(FI)                                                                             | shareholders<br>(HI) | shares held (IV)            | up equity shares<br>held<br>(V) | Depository<br>Receipts<br>(VI) |         | shares (calculated<br>as per SCRR, 1957)<br>(VIII)<br>As a % of<br>(A+B+C2) | Class<br>eg:<br>X | Class                    | Total                        | Total as a % of<br>(A+E+C) |               | Ordetroofies  | Underlying Outstanding<br>convertible securities<br>and No. Of Warrants<br>(KI) (a) | as a percentage of<br>diluted share capital)<br>(XI)= (VII)=(X)<br>As a % of (A+B+C2) | No.<br>(a)    | As a % of total<br>Shares held<br>(b) | No.                           | As a % of total<br>Shares held<br>(b) | shares held in<br>dematerialized<br>form<br>(90V) | Sub-category (i) | Sub-category (ii)     | Sub-co   |
| (A)       | Promoter & Promoter Group                                                                                   | - 4                  | 1509523                     |                                 |                                | 1509523 | 43.66                                                                       | 1509523.00        |                          | 1509523.00                   | 43.66                      |               |               |                                                                                     | 43.66                                                                                 |               |                                       |                               |                                       | 1509523                                           |                  |                       |          |
| (80       | Public                                                                                                    | 2264                 | 1947627                     |                                 |                                | 1947637 | 56.34                                                                       | 1947627.00        |                          | 1947637.00                   | 56.34                      |               |               |                                                                                     | 56.34                                                                                 |               |                                       |                               |                                       | 1907978                                           | 0                |                       |          |
| (0)       | Non Promoter- Non Public                                                                                    |                      |                             |                                 |                                |         |                                                                             |                   |                          |                              |                            |               |               |                                                                                     |                                                                                       |               |                                       |                               |                                       |                                                   |                  |                       |          |
| 0010      | Shares underlying DRs                                                                                       |                      |                             |                                 |                                |         |                                                                             |                   |                          |                              |                            |               |               |                                                                                     |                                                                                       |               |                                       |                               |                                       |                                                   |                  |                       |          |
| 0020      | Employee Trusts                                                                                             |                      |                             |                                 |                                |         |                                                                             |                   |                          |                              |                            |               |               |                                                                                     |                                                                                       |               |                                       |                               |                                       |                                                   |                  |                       |          |
|           | Total                                                                                                    | 2268                 | 3457160                     |                                 |                                | 2457160 | 100                                                                         | 3457160.00        |                          | 3457160.00                   | 100.00                     |               |               |                                                                                     | 100                                                                                   |               |                                       |                               |                                       | 3317501                                           | 0                |                       | 1        |

| 14.                                                                                                    | Validate  Category & Name of the Namelulars (0)                                                                                                    | Nosc Of shareholders       | No. of fully past up<br>equity shares held<br>(M) | No. Of Partiy pand-up<br>equity shares held<br>(V) | No. Of chares underlying<br>Deposition Receipts<br>(xt) | Total not. shares<br>held<br>(VVI) + (IV) + (IV) | Shoreholding as a % of total no. of chance (calculated as per SERK, 2007) (VIII) As a % of (A-8x-C2) | Class<br>eg<br>x | nder of soong Rights have<br>No of soong (XX)Rights<br>Class<br>48Y | in each dasc of securities to | Total ac<br>a N of<br>Total<br>Wating<br>eights | No. Of Shares Underlying<br>Outstanding convertible<br>celurities<br>(X) | No. of Shares Underlying<br>Outstanding Warrants<br>(XI) | No. Of Shares Underlying<br>Outstanding convertible<br>securities and No. Of<br>Warrants<br>(NI) (a) | Shareholding, aca N. assuming full solvention of convertible solutions ( aca percentage of disted dains capital) ((0) (*(10+1)) Aca N of (Ar8+C2) | Number of so<br>(s)<br>No.<br>(4) | Ac and of social Shares  Ac and of social Shares  Beld  (B) | Number of Shares<br>each<br>No.<br>(4) | pindged or otherwise<br>instead<br>(mil)<br>Assams of total Shares<br>hald<br>(M) | Number of equity chance<br>held in democraticed<br>form<br>(XXV) | Sub-category (4 | hab-category at on an oban<br>archolding (bits of charre) o<br>hab-category (ii) | under<br>Sub-category (III) |
|----------------------------------------------------------------------------------------------------|----------------------------------------------------------------------------------------------------|----------------------------|---------------------------------------------------|----------------------------------------------------|---------------------------------------------------------|--------------------------------------------------|----------------------------------------------------------------------------------------------------|------------------|---------------------------------------------------------------------|-------------------------------|-------------------------------------------------|--------------------------------------------------------------------------|----------------------------------------------------------|----------------------------------------------------------------------------------------------------|----------------------------------------------------------------------------------------------------|-----------------------------------|-------------------------------------------------------------|----------------------------------------|-----------------------------------------------------------------------------------|------------------------------------------------------------------|-----------------|----------------------------------------------------------------------------------|-----------------------------|
|                                                                                                    | lable II - Statement showing chareholding pattern o                                                                                                    | of the Donouster and Do    | omoter Group                                      |                                                    |                                                         |                                                  |                                                                                                    |                  |                                                                     |                               |                                                 |                                                                          |                                                          |                                                                                                    |                                                                                                    |                                   |                                                             |                                        |                                                                                   |                                                                  |                 |                                                                                  |                             |
| (4)<br>(A)<br>(A)<br>(A)                                                                                                    | Man and Address and Address And Address An | The Profession and Pro     |                                                   |                                                    |                                                         |                                                  |                                                                                                    |                  |                                                                     |                               |                                                 |                                                                          |                                                          |                                                                                                    | _                                                                                                    |                                   |                                                             |                                        |                                                                                   |                                                                  |                 |                                                                                  |                             |
| (8)                                                                                                    | CHICAL DEVENIENCE SALE DOVERNMENT O                                                                                                    |                            | 763360                                            |                                                    |                                                         | 768500                                           | 22.09                                                                                                | 76(H40.00        |                                                                     | 769.40                        | 23.08                                           |                                                                          |                                                          |                                                                                                    | 22.09                                                                                                    |                                   |                                                             |                                        |                                                                                   | 763360                                                           |                 |                                                                                  |                             |
| 64                                                                                                    | Paramond Incolourums/Banks<br>Box Other (specific)                                                                                                    |                            |                                                   |                                                    |                                                         |                                                  |                                                                                                    |                  |                                                                     |                               |                                                 |                                                                          |                                                          |                                                                                                    |                                                                                                    |                                   |                                                             |                                        |                                                                                   |                                                                  |                 |                                                                                  |                             |
| (2)                                                                                                    | Sub-Strait (A)S)                                                                                                    |                            | 767002                                            | <u> </u>                                           |                                                         | NIND                                             | 22.09                                                                                                | 79/map.co        |                                                                     | TOTAL                         | 22.09                                           |                                                                          | <u> </u>                                                 | <u> </u>                                                                                             | 22.09                                                                                                    |                                   |                                                             |                                        |                                                                                   | 767002                                                           |                 |                                                                                  |                             |
| 540                                                                                                    | hall value ( the other dent tradical sale) frames. Individual C                                                                                                    | 2                          | 70983                                             |                                                    |                                                         | 761961                                           | 21.00                                                                                                | 70/90.00         |                                                                     | 70/60                         | 21.58                                           |                                                                          |                                                          |                                                                                                    | 21.00                                                                                                    |                                   |                                                             |                                        |                                                                                   | 70983                                                            |                 |                                                                                  |                             |
| (N)<br>(4)<br>(4)                                                                                                    | Streetment<br>hydrothese                                                                                                    |                            |                                                   |                                                    |                                                         |                                                  |                                                                                                    |                  |                                                                     |                               |                                                 |                                                                          |                                                          |                                                                                                    |                                                                                                    |                                   |                                                             |                                        |                                                                                   |                                                                  |                 |                                                                                  |                             |
| (4)                                                                                                    | Foreign Portfolio Investor                                                                                                    |                            |                                                   |                                                    |                                                         |                                                  |                                                                                                    |                  |                                                                     |                               |                                                 |                                                                          |                                                          |                                                                                                    |                                                                                                    |                                   |                                                             |                                        |                                                                                   |                                                                  |                 |                                                                                  |                             |
| 041                                                                                                    | And Other Issuedick                                                                                                    | ,                          | 7090                                              |                                                    |                                                         | 2090                                             | 21.58                                                                                                | 76/98 00         |                                                                     | 70/80                         | 21.16                                           |                                                                          |                                                          |                                                                                                    | 21.98                                                                                                    |                                   |                                                             |                                        |                                                                                   | 7090                                                             |                 |                                                                                  |                             |
|                                                                                                    | Total Shambolding of Promoter and Promoter Group<br>(4)-(6)(2)-(4)(2)                                                                                                    |                            | poses                                             |                                                    |                                                         | 200923                                           | et.m                                                                                                 | 2129125.00       |                                                                     | 23/20/20                      | 61.00                                           |                                                                          |                                                          |                                                                                                    | 0.00                                                                                                    |                                   |                                                             |                                        |                                                                                   | 200923                                                           |                 |                                                                                  |                             |
|                                                                                                    | petals of there which remain undersed for the                                                                                                    | onother & Promother Straug |                                                   |                                                    |                                                         |                                                  |                                                                                                    |                  |                                                                     |                               |                                                 |                                                                          |                                                          |                                                                                                    |                                                                                                    |                                   |                                                             |                                        |                                                                                   |                                                                  |                 |                                                                                  |                             |
|                                                                                                    | Table III - Statement showing shareholding puttern of the Public shareholder estimates (Demedic)                                                                                                    | Note: Kindly show de       | talls of shareholders hav                         | ing more than one per                              | centage of total no of sh                               | arec. Heace refer coftw                          | are manual.                                                                                          |                  |                                                                     |                               |                                                 |                                                                          |                                                          |                                                                                                    |                                                                                                    |                                   |                                                             |                                        |                                                                                   |                                                                  |                 |                                                                                  |                             |
| (4)                                                                                                    | Mary Tunes                                                                                                    |                            |                                                   |                                                    |                                                         |                                                  |                                                                                                    |                  |                                                                     |                               |                                                 |                                                                          |                                                          |                                                                                                    |                                                                                                    |                                   |                                                             |                                        |                                                                                   |                                                                  |                 |                                                                                  |                             |
| (9)                                                                                                    | Stendar Darbi hods<br>Stendar Investment funds                                                                                                    |                            |                                                   |                                                    |                                                         |                                                  |                                                                                                    |                  |                                                                     |                               |                                                 |                                                                          |                                                          |                                                                                                    |                                                                                                    |                                   |                                                             |                                        |                                                                                   |                                                                  |                 |                                                                                  |                             |
| (4)                                                                                                    | Souther Companies                                                                                                    |                            |                                                   |                                                    |                                                         |                                                  |                                                                                                    | _                | _                                                                   |                               |                                                 |                                                                          |                                                          |                                                                                                    |                                                                                                    |                                   |                                                             |                                        |                                                                                   | -                                                                |                 |                                                                                  | -                           |
| 16                                                                                                    | Expedited Funds/ Persons Funds<br>Expedit respects/2004 companies                                                                                                    |                            |                                                   |                                                    |                                                         |                                                  |                                                                                                    |                  |                                                                     |                               |                                                 |                                                                          |                                                          |                                                                                                    |                                                                                                    |                                   |                                                             |                                        |                                                                                   |                                                                  |                 |                                                                                  |                             |
| (9)                                                                                                    | Sovereign Worldh Funds                                                                                                    |                            |                                                   |                                                    |                                                         |                                                  |                                                                                                    |                  |                                                                     |                               |                                                 |                                                                          |                                                          |                                                                                                    |                                                                                                    |                                   |                                                             |                                        |                                                                                   |                                                                  |                 |                                                                                  |                             |
| (4)<br>(4)<br>(4)<br>(4)<br>(4)<br>(6)<br>(6)<br>(7)<br>(6)<br>(7)<br>(8)<br>(8)<br>(9)<br>(1)<br>(1)<br>(1)<br>(1)<br>(1)<br>(1)<br>(1)<br>(1)<br>(1)<br>(1 | MRTCs matchered with MRI<br>Other Transcal Institutions                                                                                                    |                            |                                                   |                                                    |                                                         |                                                  |                                                                                                    |                  |                                                                     |                               |                                                 |                                                                          |                                                          |                                                                                                    |                                                                                                    |                                   |                                                             |                                        |                                                                                   |                                                                  |                 |                                                                                  |                             |
|                                                                                                    | Any Other (specify)  Sub-trear(8)(5)                                                                                                    |                            |                                                   |                                                    |                                                         |                                                  |                                                                                                    |                  |                                                                     |                               |                                                 |                                                                          |                                                          |                                                                                                    |                                                                                                    |                                   |                                                             |                                        |                                                                                   |                                                                  |                 |                                                                                  |                             |
| (4)<br>(4)<br>(5)<br>(4)<br>(4)<br>(6)                                                                                                    | Foreign Directionschapes                                                                                                    | 1                          | 1                                                 |                                                    | 1                                                       |                                                  |                                                                                                    |                  |                                                                     |                               |                                                 |                                                                          |                                                          |                                                                                                    |                                                                                                    |                                   |                                                             |                                        |                                                                                   |                                                                  |                 |                                                                                  |                             |
| (9)                                                                                                    | Some Wester Containments                                                                                                    |                            |                                                   |                                                    |                                                         |                                                  |                                                                                                    |                  |                                                                     |                               |                                                 |                                                                          |                                                          |                                                                                                    |                                                                                                    |                                   |                                                             |                                        |                                                                                   |                                                                  |                 |                                                                                  |                             |
| (4)                                                                                                    | Foreign Portfolio Investors Category I                                                                                                    |                            |                                                   |                                                    |                                                         |                                                  |                                                                                                    |                  |                                                                     |                               |                                                 |                                                                          |                                                          |                                                                                                    |                                                                                                    |                                   |                                                             |                                        |                                                                                   |                                                                  |                 |                                                                                  |                             |
| (6)                                                                                                    | Common Constitution Coloniano E<br>Common Constitution (Scholing CMC States on a                                                                                                    |                            |                                                   |                                                    |                                                         |                                                  |                                                                                                    |                  |                                                                     |                               |                                                 |                                                                          |                                                          |                                                                                                    |                                                                                                    |                                   |                                                             |                                        |                                                                                   |                                                                  |                 |                                                                                  |                             |
| 140                                                                                                    | An Other Issection                                                                                                    |                            |                                                   |                                                    |                                                         |                                                  |                                                                                                    |                  |                                                                     |                               |                                                 |                                                                          |                                                          |                                                                                                    |                                                                                                    |                                   |                                                             |                                        |                                                                                   |                                                                  |                 |                                                                                  |                             |
| (4)                                                                                                    | Sub-Testific):                                                                                                    |                            |                                                   |                                                    |                                                         |                                                  |                                                                                                    |                  |                                                                     |                               |                                                 |                                                                          |                                                          |                                                                                                    |                                                                                                    |                                   |                                                             |                                        |                                                                                   |                                                                  |                 |                                                                                  |                             |
| (54)                                                                                                    | Control Dovernment / Energiest of India<br>Made Sovernment / Sovernor                                                                                                    |                            |                                                   |                                                    |                                                         |                                                  |                                                                                                    |                  |                                                                     |                               |                                                 |                                                                          |                                                          |                                                                                                    |                                                                                                    |                                   |                                                             |                                        |                                                                                   |                                                                  |                 |                                                                                  |                             |
| 60                                                                                                    | Shareholding by Companies or Bodies Corporate where Parties? Finds Researched in a consorter.                                                                                                    |                            |                                                   |                                                    |                                                         |                                                  |                                                                                                    |                  |                                                                     |                               |                                                 |                                                                          |                                                          |                                                                                                    |                                                                                                    |                                   |                                                             |                                        |                                                                                   |                                                                  |                 |                                                                                  |                             |
| 14                                                                                                    | Sub-Tatal (R)(I)<br>two-leakingsoos                                                                                                    |                            |                                                   |                                                    |                                                         |                                                  |                                                                                                    |                  |                                                                     |                               |                                                 |                                                                          |                                                          |                                                                                                    |                                                                                                    |                                   |                                                             |                                        |                                                                                   |                                                                  |                 |                                                                                  |                             |
| 540                                                                                                    | Accordance communities of the bradition and                                                                                                    |                            |                                                   |                                                    |                                                         |                                                  |                                                                                                    |                  |                                                                     |                               |                                                 |                                                                          |                                                          |                                                                                                    |                                                                                                    |                                   |                                                             |                                        |                                                                                   |                                                                  |                 |                                                                                  |                             |
| (94)                                                                                                    | Directors and their relatives involvabing                                                                                                    |                            |                                                   |                                                    |                                                         |                                                  |                                                                                                    |                  |                                                                     |                               |                                                 |                                                                          |                                                          |                                                                                                    |                                                                                                    |                                   |                                                             |                                        |                                                                                   |                                                                  |                 |                                                                                  |                             |
|                                                                                                    | independent directors and nomines directors).                                                                                                    |                            |                                                   |                                                    |                                                         |                                                  |                                                                                                    |                  |                                                                     |                               |                                                 |                                                                          |                                                          |                                                                                                    |                                                                                                    |                                   |                                                             |                                        |                                                                                   |                                                                  |                 |                                                                                  |                             |
| 140                                                                                                    | See Managerial Personnel                                                                                                    |                            |                                                   |                                                    |                                                         |                                                  |                                                                                                    |                  |                                                                     |                               |                                                 |                                                                          |                                                          |                                                                                                    |                                                                                                    |                                   |                                                             |                                        |                                                                                   |                                                                  |                 |                                                                                  |                             |
| (4)                                                                                                    | Selatives of promoters tother than 'immediate<br>relatives' of promoters displaced under                                                                                                    |                            |                                                   |                                                    |                                                         |                                                  |                                                                                                    |                  |                                                                     |                               |                                                 |                                                                          |                                                          |                                                                                                    |                                                                                                    |                                   |                                                             |                                        |                                                                                   |                                                                  |                 |                                                                                  |                             |
|                                                                                                    | Transfer and Promoter Group' category: Transfer and Promoter Group' category: Transfer and service belonging to Transfer                                                                                                    |                            |                                                   |                                                    |                                                         |                                                  |                                                                                                    |                  |                                                                     |                               |                                                 |                                                                          |                                                          |                                                                                                    |                                                                                                    |                                   |                                                             |                                        |                                                                                   |                                                                  |                 |                                                                                  |                             |
| (4)                                                                                                    | Total where are server belonging to Promoter<br>and Promoter Broug' (dealory is Trustee'<br>Secreticary, or Suther of the Irus')                                                                                                    | i                          |                                                   |                                                    |                                                         |                                                  |                                                                                                    |                  |                                                                     |                               |                                                 |                                                                          |                                                          |                                                                                                    |                                                                                                    |                                   |                                                             |                                        |                                                                                   |                                                                  |                 |                                                                                  |                             |
| 10                                                                                                    | Investor Education and Protection Fund (1877)                                                                                                    |                            |                                                   |                                                    |                                                         |                                                  |                                                                                                    |                  |                                                                     |                               |                                                 |                                                                          |                                                          |                                                                                                    |                                                                                                    |                                   |                                                             |                                        |                                                                                   |                                                                  |                 |                                                                                  |                             |
| $\perp$                                                                                                    |                                                                                                    |                            | 22876                                             |                                                    |                                                         | 228%                                             | 0.66                                                                                                 | 22876            |                                                                     | 20115                         | C44                                             |                                                                          |                                                          |                                                                                                    | 0.66                                                                                                    |                                   |                                                             |                                        |                                                                                   | 2290%                                                            |                 |                                                                                  |                             |
| 60                                                                                                    | Resident individuals holding common share<br>capital up to Nr. 7 lable.                                                                                                    | 2215                       | 110163                                            |                                                    |                                                         | 1201075                                          | 11.07                                                                                                | 1329623          |                                                                     | 110500                        | 81.00                                           |                                                                          |                                                          |                                                                                                    | 11.07                                                                                                    |                                   |                                                             |                                        |                                                                                   | 797804                                                           |                 |                                                                                  |                             |
| (9)                                                                                                    | Resident Individuals holding common share<br>capital in excess of Bs. 2 balls.                                                                                                    |                            |                                                   |                                                    |                                                         |                                                  |                                                                                                    |                  |                                                                     |                               |                                                 |                                                                          |                                                          |                                                                                                    |                                                                                                    |                                   |                                                             |                                        |                                                                                   |                                                                  |                 |                                                                                  |                             |
| н                                                                                                    | Non-Recodent technic (NRC)                                                                                                    | · '                        | 680675                                            | 1                                                  |                                                         | 43025                                            | 18.36                                                                                                | 680075           |                                                                     | 6 IDEPS                       | 18.16                                           |                                                                          | 1                                                        |                                                                                                    | 18.36                                                                                                    |                                   |                                                             |                                        |                                                                                   | 60005                                                            |                 |                                                                                  |                             |
| u                                                                                                    |                                                                                                    |                            | 90303                                             | -                                                  |                                                         | 60003                                            | 1 76                                                                                                 | 8000             |                                                                     | 4000                          | 176                                             |                                                                          |                                                          |                                                                                                    | 176                                                                                                    |                                   |                                                             |                                        |                                                                                   | 19900                                                            |                 |                                                                                  |                             |
|                                                                                                    | Ferreign Nationals                                                                                                    |                            |                                                   |                                                    |                                                         |                                                  |                                                                                                    |                  |                                                                     |                               |                                                 |                                                                          |                                                          |                                                                                                    |                                                                                                    |                                   |                                                             |                                        |                                                                                   |                                                                  |                 |                                                                                  |                             |
| 00                                                                                                    | Powige Companies                                                                                                    |                            |                                                   |                                                    |                                                         |                                                  |                                                                                                    |                  |                                                                     |                               |                                                 |                                                                          |                                                          |                                                                                                    |                                                                                                    |                                   |                                                             |                                        |                                                                                   |                                                                  |                 |                                                                                  |                             |
| п                                                                                                    | Badres Cornolate                                                                                                    |                            | 129960                                            |                                                    |                                                         | 278967                                           |                                                                                                    | T-men.           |                                                                     | 1 more                        |                                                 |                                                                          |                                                          |                                                                                                    |                                                                                                    |                                   |                                                             |                                        |                                                                                   | jman.                                                            |                 |                                                                                  |                             |
| 040                                                                                                    | Any Other (specify)                                                                                                    |                            | -                                                 |                                                    |                                                         |                                                  |                                                                                                    | 1987             |                                                                     | 1900                          |                                                 |                                                                          |                                                          |                                                                                                    |                                                                                                    |                                   |                                                             |                                        |                                                                                   | -                                                                |                 |                                                                                  |                             |
|                                                                                                    | Turnet Public Shareholding (B) - (B)(2) - (B)(2) - (B)(3) - (B)(6)                                                                                                    | 2360                       | 260907                                            |                                                    |                                                         | 2007007                                          | 16 M                                                                                                 | 200707           |                                                                     | 290742                        | 16.10                                           |                                                                          |                                                          |                                                                                                    | 16.16                                                                                                    |                                   |                                                             |                                        |                                                                                   | 267707                                                           |                 |                                                                                  |                             |
| $\vdash$                                                                                                    | betalls of the chamboldess acting as persons in Co                                                                                                    |                            |                                                   |                                                    |                                                         |                                                  |                                                                                                    |                  |                                                                     |                               |                                                 |                                                                          |                                                          |                                                                                                    |                                                                                                    |                                   |                                                             |                                        |                                                                                   |                                                                  |                 |                                                                                  |                             |
|                                                                                                    | Details of Shares which remains unclaimed for the                                                                                                    |                            |                                                   |                                                    |                                                         |                                                  |                                                                                                    |                  |                                                                     |                               |                                                 |                                                                          |                                                          |                                                                                                    |                                                                                                    |                                   |                                                             |                                        |                                                                                   |                                                                  |                 |                                                                                  |                             |
| c                                                                                                    | Table IV - Statement showing shareholding pattern                                                                                                    | of the Non Promoter-1      | ion Public shareholder                            |                                                    | 1                                                       |                                                  |                                                                                                    |                  |                                                                     |                               |                                                 |                                                                          |                                                          |                                                                                                    |                                                                                                    |                                   |                                                             |                                        |                                                                                   |                                                                  |                 |                                                                                  |                             |
| (1)                                                                                                    | Custodian PM Holder-Scane of ER Holders (E. Australia) Australia Australia State (Employee Modian Tout under                                                                                                    |                            |                                                   |                                                    |                                                         |                                                  |                                                                                                    |                  |                                                                     |                               |                                                 |                                                                          |                                                          |                                                                                                    |                                                                                                    |                                   |                                                             |                                        |                                                                                   |                                                                  |                 |                                                                                  |                             |
| m                                                                                                    | EE (Share Eased Employee Enselfs) and Senal Equity)                                                                                                    |                            |                                                   |                                                    |                                                         |                                                  |                                                                                                    |                  |                                                                     |                               |                                                 |                                                                          |                                                          |                                                                                                    |                                                                                                    |                                   |                                                             |                                        |                                                                                   |                                                                  |                 |                                                                                  |                             |
|                                                                                                    | Total NonPromoter Non Public Shareholding<br>(Cl-)(Cl3)-(Cl2)                                                                                                    |                            |                                                   |                                                    |                                                         |                                                  |                                                                                                    |                  |                                                                     |                               |                                                 |                                                                          |                                                          |                                                                                                    |                                                                                                    |                                   |                                                             |                                        |                                                                                   |                                                                  |                 |                                                                                  |                             |
|                                                                                                    | Nul (A-8-C2)                                                                                                    | 2368                       | 3037360                                           |                                                    |                                                         | 301760                                           | 200.00                                                                                               | 3657360.00       |                                                                     | 3657360                       | 100.00                                          |                                                                          |                                                          |                                                                                                    | 200.00                                                                                                    |                                   |                                                             |                                        |                                                                                   | 8617900                                                          |                 |                                                                                  |                             |
|                                                                                                    | Total (AvE+C)                                                                                                    | 2368                       | 365,7360                                          |                                                    | Disdosure of no                                         | antrao<br>des on shareholding par                | 200.00<br>Eern                                                                                       | Add Not          | 16                                                                  | 3457360                       | 100.00                                          |                                                                          |                                                          |                                                                                                    | 200.00                                                                                                    |                                   |                                                             |                                        |                                                                                   | 8617900                                                          |                 |                                                                                  |                             |
|                                                                                                    |                                                                                                    |                            | Disclosure of nates in a                          | ase of promoter holidin                            | ng in dematerialised form                               | is less than 100 percer                          | tage                                                                                                 | Add Not          | es.                                                                 |                               |                                                 |                                                                          |                                                          |                                                                                                    |                                                                                                    |                                   |                                                             |                                        |                                                                                   |                                                                  |                 |                                                                                  |                             |
| -                                                                                                    |                                                                                                    |                            |                                                   | Disclosure of notes in ca                          | ase of public share holdin                              | g is less than 25 percer                         | tage                                                                                                 | Add Not          | н                                                                   |                               |                                                 |                                                                          |                                                          |                                                                                                    |                                                                                                    |                                   |                                                             |                                        |                                                                                   |                                                                  |                 |                                                                                  |                             |
|                                                                                                    |                                                                                                    |                            | Die                                               | sciosure of notes on sha                           | areholding pattern for co                               | mpany remarks explans                            | stary                                                                                                | Add Not          | 16                                                                  |                               |                                                 |                                                                          |                                                          |                                                                                                    |                                                                                                    |                                   |                                                             |                                        |                                                                                   |                                                                  |                 |                                                                                  |                             |
|                                                                                                    |                                                                                                    |                            |                                                   |                                                    |                                                         |                                                  |                                                                                                    |                  |                                                                     |                               |                                                 |                                                                          |                                                          |                                                                                                    |                                                                                                    |                                   |                                                             |                                        |                                                                                   |                                                                  |                 |                                                                                  |                             |

|         | Home Validate                      |            |                            |                                |                                                 |               |                             |                                     |                                                                                            |                         |                              |                      |                       |                       |                       |                      |  |  |  |
|---------|------------------------------------|------------|----------------------------|--------------------------------|-------------------------------------------------|---------------|-----------------------------|-------------------------------------|--------------------------------------------------------------------------------------------|-------------------------|------------------------------|----------------------|-----------------------|-----------------------|-----------------------|----------------------|--|--|--|
|         |                                    |            |                            |                                |                                                 | Number of Vot | ing Rights held in each cla | ss of securities                    |                                                                                            |                         |                              |                      |                       |                       |                       |                      |  |  |  |
|         |                                    |            |                            |                                | Shareholding as a % of                          |               | (IX)                        |                                     | Shareholding , as a %                                                                      | Shareholding , as a %   | Shareholding , as a %        | Shareholding, as a % | Shareholding , as a % | Shareholding , as a % | Shareholding , as a % | Shareholding, as a % |  |  |  |
| Searial | Name<br>of the                     | PAN        | No. of fully paid up       | Total nos. shares              | total no. of shares<br>(calculated as per SCRR, | No of Voting  | (XIV) Rights                | Total as                            | assuming full conversion<br>of convertible securities                                      | Number of equity shares | Reason for not providing PAN |                      |                       |                       |                       |                      |  |  |  |
| No.     | Shareholders<br>(1)                | (11)       | equity shares held<br>(IV) | held<br>(VII) = (IV)+(V)+ (VI) | 1957)<br>(VIII)<br>As a % of (A+B+C2)           | Class<br>eg:X | Total                       | a % of<br>Total<br>Voting<br>rights | (as a percentage of<br>diluted share capital)<br>(XI)= (VII)+(XI)(a)<br>As a % of (A+B+C2) | form<br>(XIV)           |                              | Shareholder type     |                       |                       |                       |                      |  |  |  |
| A1(a)   | Individuals/Hindu undivided Famile | y          |                            |                                |                                                 |               |                             |                                     |                                                                                            |                         |                              |                      |                       |                       |                       |                      |  |  |  |
|         | Add Delete                         |            |                            |                                |                                                 |               |                             |                                     |                                                                                            |                         |                              |                      |                       |                       |                       |                      |  |  |  |
| 1       | RAVINDRA PRAKASH SEHGAL            | AMHPS4822M | 575865                     | 575865                         | 16.66                                           | 575865.00     | 575865.00                   | 16.66                               | 16.66                                                                                      | 575865                  |                              | Promoter             |                       |                       |                       |                      |  |  |  |
| 2       | SUMATI SEHGAL                      | AYYPS8452J | 187675                     | 187675                         | 5.43                                            | 187675.00     | 187675.00                   | 5.43                                | 5.43                                                                                       | 187675                  |                              | Promoter             |                       |                       |                       |                      |  |  |  |
|         | Click here to go back              | Total      | 763540                     | 763540                         | 22.09                                           | 763540.00     | 763540.00                   | 22.09                               | 22.09                                                                                      | 763540                  |                              |                      |                       |                       |                       |                      |  |  |  |

|                | Name<br>of the                |                  | No. of fully paid up<br>equity shares held<br>(IV) | Total nos. shares              | Shareholding as a % of total no. of shares                        | No of Vo          | Number of Voting Rights held in each class of securities (IX)  No of Voting (XIV)  Rights  Total as |                                     | Shareholding , as a % assuming full conversion of                                      | Number of equity                               |                                 | Sub-categorization of shares Shareholding (No. of shares) under |                   |                    |  |
|----------------|-------------------------------|------------------|----------------------------------------------------|--------------------------------|-------------------------------------------------------------------|-------------------|----------------------------------------------------------------------------------------------------|-------------------------------------|----------------------------------------------------------------------------------------|------------------------------------------------|---------------------------------|-----------------------------------------------------------------|-------------------|--------------------|--|
| Searial<br>No. | of the<br>Shareholders<br>(t) | PAN<br>(II)      |                                                    | held<br>(VII) = (IV)+(V)+ (VI) | (calculated as per SCRR,<br>1957)<br>(VIII)<br>As a % of (A+B+C2) | Class<br>eg:<br>X | Total                                                                                               | a % of<br>Total<br>Voting<br>rights | (as a percentage of<br>diluted share capital)<br>(XI)= (VII)+(X)<br>As a % of (A+B+C2) | shares held in<br>dematerialized form<br>(XIV) | Reason for not<br>providing PAN | Sub-category (i)                                                | Sub-category (ii) | Sub-category (iii) |  |
| B4(I)          | Bodies Corporate              |                  |                                                    |                                |                                                                   |                   |                                                                                                    |                                     |                                                                                        |                                                |                                 |                                                                 |                   |                    |  |
|                | Add Delete                    | Disclosure of sh | areholder holding more th                          | an 1% of total number of       | shares                                                            |                   |                                                                                                    |                                     |                                                                                        |                                                |                                 |                                                                 |                   |                    |  |
|                | Click here to go back         | Total            |                                                    |                                |                                                                   |                   |                                                                                                    |                                     |                                                                                        |                                                |                                 |                                                                 |                   |                    |  |

# Home

Validate

| Table VI - Statement showing foreign ownership limits |                     |                     |  |  |  |  |  |  |  |  |  |
|-------------------------------------------------------|---------------------|---------------------|--|--|--|--|--|--|--|--|--|
| Particular                                            | Approved limits (%) | Limits utilized (%) |  |  |  |  |  |  |  |  |  |
| As on shareholding date                               | 0.00                | 0.00                |  |  |  |  |  |  |  |  |  |
| As on the end of previous 1st quarter                 | 0.00                | 0.00                |  |  |  |  |  |  |  |  |  |
| As on the end of previous 2nd quarter                 | 0.00                | 0.00                |  |  |  |  |  |  |  |  |  |
| As on the end of previous 3rd quarter                 | 0.00                | 0.00                |  |  |  |  |  |  |  |  |  |
| As on the end of previous 4th quarter                 | 0.00                | 0.00                |  |  |  |  |  |  |  |  |  |

### Notes :-

- 1) "Approved Limits (%)" means the limit approved by Board of Directors / shareholders of the Listed entity. In case the listed entity has no Board approved limit, provide details of sectoral / statutory cap prescribed by Government / Regulatory Authorities
- 2) Details of Foreign ownership includes foreign ownership / investments as specified in Rule 2(s) of the Foreign Exchange Management (Nondebt Instruments) Rules, 2019, made under the Foreign Exchange Management Act, 1999.